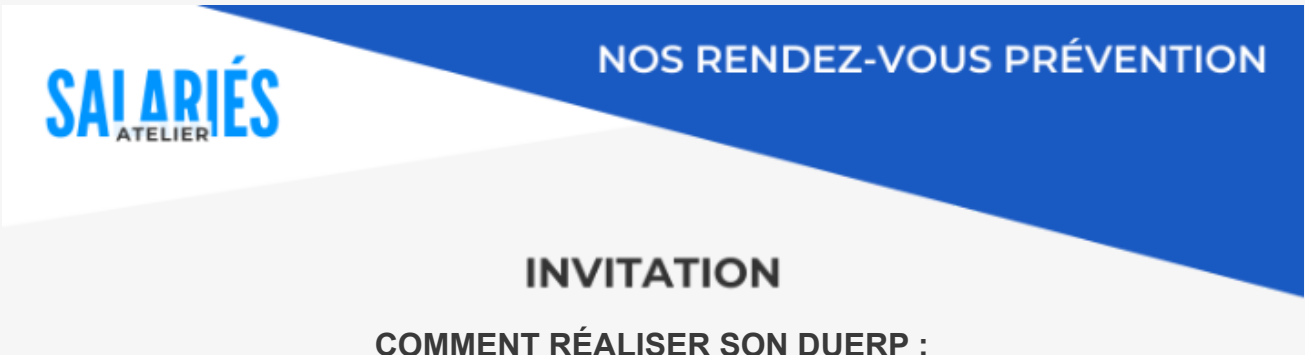

**Cas pratique**

Au-delà de l'obligation réglementaire qu'elle représente (articles L.4121-1 et suivants du Code du travail), l'**évaluation des risques professionnels** permet d'appréhender les risques au travail, de mieux les anticiper, de les maîtriser et ainsi protéger la santé et la sécurité de chacun.

L'APST37 vous propose de participer à son atelier, le **mardi 6 février 2024 de 9h à 11h**, dans le centre **Aéronef de Tours Nord** *(8 Allée Colette Duval 37100 Tours).*

Cette rencontre en **présentiel** sera animée par les préventeurs de l'APST37 de votre secteur de rattachement.

Au programme :

- Prendre en main l'outil « MonDocumentUnique » de l'APST37 *(Attention : prévoir un ordinateur portable et un partage de connexion wifi avec un téléphone portable)*
- A partir d'un cas pratique : Identifier les situations à risque, les saisir dans l'outil, les évaluer et planifier des mesures préventives et/ou correctives

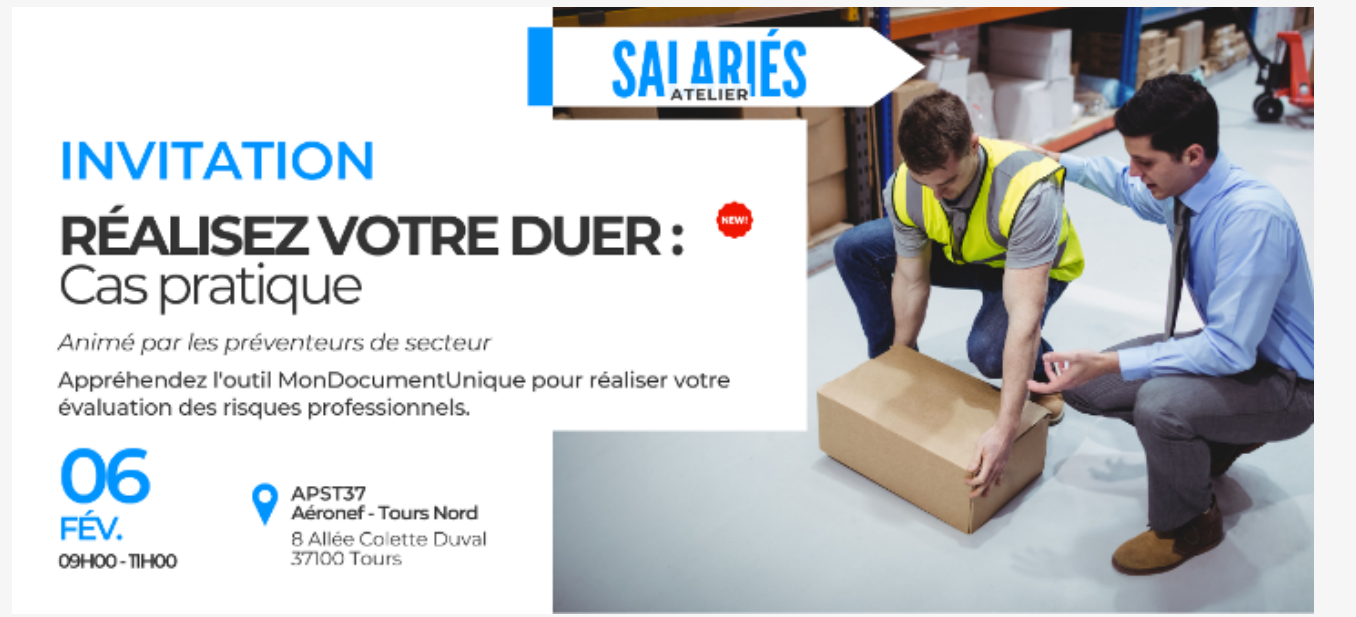

## **[>> INSCRIVEZ-VOUS ICI <<](https://formulaires.apst37.fr/index.php/978797?lang=fr)**

## **Cet atelier et ce logiciel sont inclus dans votre cotisation annuelle !**

Dès que votre inscription sera validée par notre service, vous recevrez une confirmation par mail. Cordialement,

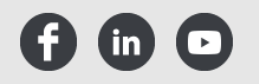

**APST37 2 avenue du Professeur Alexandre Minkowski 37170 Chambray-Lès-Tours**

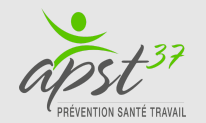

Si vous ne souhaitez plus recevoir nos communications, [suivez ce lien](https://campaigns.sarbacane.com/%7B%7Bunsubscribe%7D%7D)